## <span id="page-0-0"></span>Úvod do umělé inteligence (NAIL120) 5. cvičení

#### Jirka Fink

[https://ktiml.mff.cuni.cz/˜fink/](https://ktiml.mff.cuni.cz/~fink/)

Katedra teoretické informatiky a matematické logiky Matematicko-fyzikální fakulta Univerzita Karlova v Praze

> Letní semestr 2023/24 Poslední změna 18. března 2024

[Licence: Creative Commons BY-NC-SA 4.0](https://creativecommons.org/licenses/by-nc-sa/4.0/)

## Zadání (zkráceno)

Pomocí CSP a SAT najděte úplné obarvení grafu (total chromatic index)

- · Máme obarvit vrcholy i hrany grafu pomocí minimálního počtu barev
- Každé dva sousední vrcholy musí mít různou barvu
- Každé dvě hrany sdílející společný vrchol musí mít různou barvu
- $\bullet$  Incidentní vrchol a hrana musí mít různou barvu
- $\bullet$  Šablona na gitu
- Lineární programování
- Konvexní optimalizace
- Constraint satisfaction programming (splňování podmínek)
- SAT (splnitelnost logických formulí)
- **Automatické plánování**

# Automatické plánování

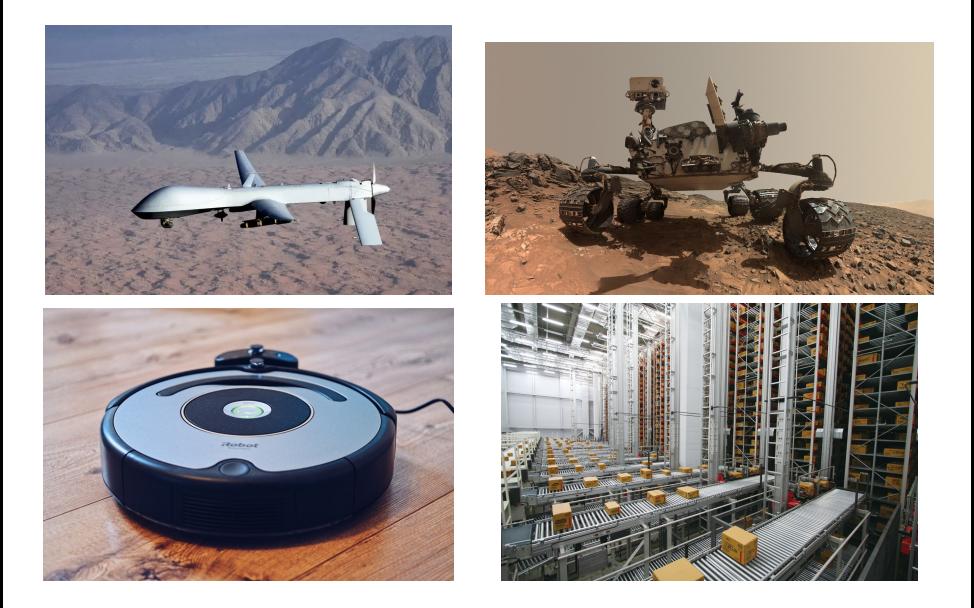

# Základní idea

Najít posloupnost akcí, která postupně mění stav z počátečního do cílového.

- Stav je popsán konečnou množinou proměnných
	- Základní řešiče mají jen logické proměnné, pokročilé řešiče mají i číselné proměnné
- Počáteční stav: Ohodnocení všech proměnných na začátku plánu
- Cílový stav: Logické nebo aritmetické podmínky na hledaný stav
- Ohodnocení proměnných se mění pomocí akcí
	- Každá akce má předpoklady, které musí být splněny, aby bylo možné akci provést
	- $\bullet$  Každá akce má efekty měnící hodnoty proměnných
	- Parametry, aby akce mohli být obecné

# Planning Domain Definition Language (PDDL)

- PDDL je jazyk, který se snaží standardizovat plánování v UI
- $\bullet$  Popis modelu je rozdělen do dvou souborů
	- · Problém: Seznam objektů, počáteční a cílový stav
	- · Doména: Seznam proměnných a akcí

# Příklad: Přesun míčů mezi místnostmi

### Problem

```
(define (problem balls)
 (:domain balls)
 (:objects rooml room2 ball1)
 (iinit (room room)(room room2)
        (ball ball)(at ball room1)((:qoal (at ball 1 room 2)))
```
### Domain

```
(define (domain balls)
   (:predicates (room ?r) (ball ?b) (at ?b ?r))
   (:action move
     :parameters (?b ?from ?to)
     :precondition (and (ball ?b)
                     (room ?from)
                     (room<sub>2to0</sub>)(at, ?b, ?from):effect (and (at ?b ?to)
              (not. (at. ?b. ?from)))10
```
## Nalezený plán

(move ball1 room1 room2)

# Špatný popis úlohy můžeme vést k nereálnému výsledku

### Problem

```
(define (problem balls)
 (:domain balls)
 (:objects rooml room2 room3 room4 ball1)
 (:init (room rooml) (room room2) (room room3) (room room4)
         (ball ball1)
         (at ball room1)(:goal (and (at ball1 room2)
             (at ball1 room3)
             (at ball room4)))
```
## Domain

```
(define (domain balls)
 (:predicates (room ?r) (ball ?b) (at ?b ?r))
 (cdot):parameters (?b ?from ?to)
  :precondition (at ?b ?from)
  :effect (at ?b ?to))
```
### Nalezený plán

```
(move ball1 room1 room4)
(move ball1 room1 room3)
(move ball1 room1 room2)
```
### Popis problému

Máme robota, který má dvě chapadla, do kterých umí uchopit míč, položit jej na zem a přesouvat se mezi místnostmi.

```
1 (define (problem strips-gripper2)
    (:domain gripper-strips)
    (:objects rooma roomb ball1 ball2 left right)
4 (:init (room rooma)
5 (room roomb)
6 (ball ball1)
7 (ball ball2)
8 (gripper left)
9 (gripper right)
10 (at-robby rooma)
11 (free left)
12 (free right)
13 (at ball1 rooma)
14 (at ball2 rooma))
15 (:goal (at ball1 roomb)))
```

```
1 (define (domain gripper-strips)
2 (:predicates (room ?r) (ball ?b) (gripper ?g) (at-robby ?r)
(at 2b 2r) (free 2a) (carry 2a 2a))
4 (:action move
5 :parameters (?from ?to)
6 :precondition (and (room ?from)
7 (room ?to)
8 (at-robby ?from))
9 :effect (and (at-robby ?to)
10 (not (at-robby ?from))))
```

```
1 (:action pick
2 :parameters (?obj ?room ?gripper)
3 :precondition (and (ball ?obj)
4 (room ?room)
5 (gripper ?gripper)
6 (at ?obj ?room)
7 (at-robby ?room)
8 (free ?gripper))
9 :effect (and (carry ?obj ?gripper)
10 (not (at ?obj ?room))
11 (not (free ?gripper))))
12 (:action drop
13 :parameters (?obj ?room ?gripper)
14 :precondition (and (ball ?obj)
15 (room ?room)
16 (gripper ?gripper)
17 (carry ?obj ?gripper)
18 (at-robby ?room))
19 :effect (and (at ?obj ?room)
20 (free ?gripper)
21 (not (carry ?obj ?gripper)))))
```
# Popište hledání Hamiltonovské kružnice pomocí PDDL

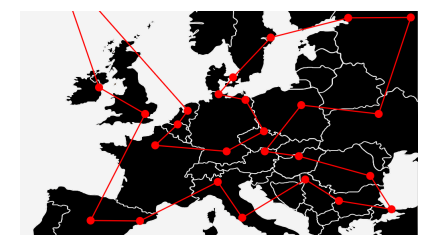

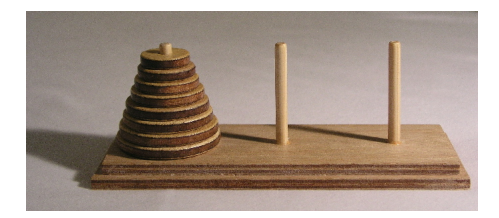

- Cílem je přemístit všechny kotouče na druhou věž.
- V jednom tahu lze přemístit vrchní kotouč z některé věže a položit jej na jinou věž mající větší kotouč navrchu.
- Popište hledání řešení pomocí PDDL.
- **·** Ilustrativní animace

# Popište řešení Loydovy patnácky pomocí PDDL

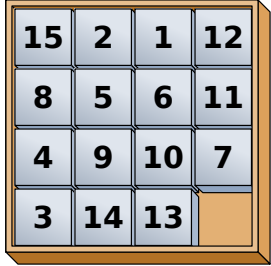

## <span id="page-13-0"></span>Zadání (zkráceno)

- Máme dány počáteční a cílové pozice krabic, které máme převést pomocí aut
- Každé auto kapacitu jedné krabice
- Napište PDDL doménu obsahující právě tyto akce
	- · load(box car place): Naloží krabici do auta.
	- · unload(box car place): Vyloží krabici z auta.
	- move(car origin destination): Přesune auto.
- Napište jednu doménu, která vyřeší všech 10 problémů.

### Knihovna pro Python

- pyperplan: Jednoduchý řešič PDDL
	- <https://github.com/aibasel/pyperplan>